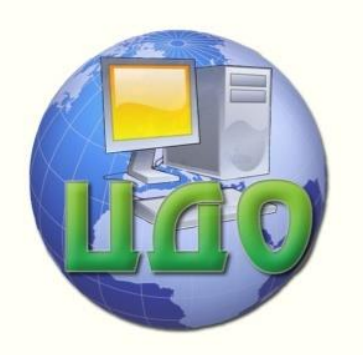

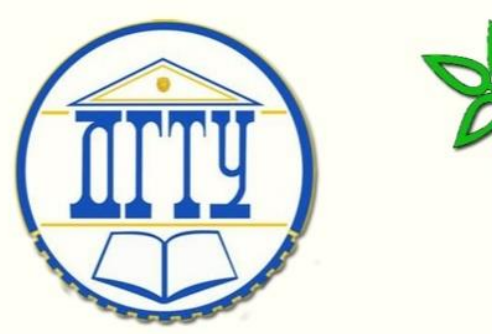

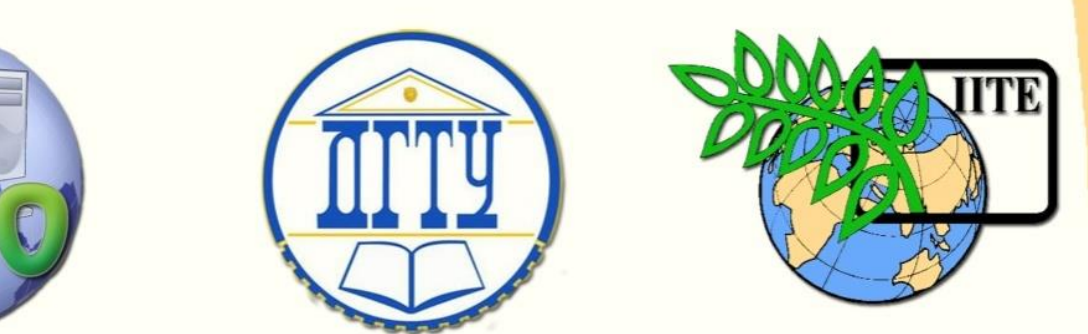

ДОНСКОЙ ГОСУДАРСТВЕННЫЙ ТЕХНИЧЕСКИЙ УНИВЕРСИТЕТ УПРАВЛЕНИЕ ДИСТАНЦИОННОГО ОБУЧЕНИЯ И ПОВЫШЕНИЯ КВАЛИФИКАЦИИ

Кафедра «Основы конструирования машин»

Детали машин, основы конструирования и подъѐмно-транспортные установки

# **МЕТОДИЧЕСКИЕ УКАЗАНИЯ И КОНТРОЛЬНЫЕ ЗАДАНИЯ** для студентов заочной формы обучения

Составители Шабанов Б.М., Сиротенко А.Н., Дьяченко А.Г.

Ростов-на-Дону, 2013

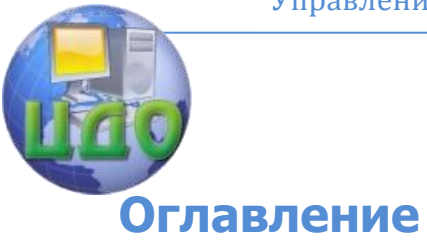

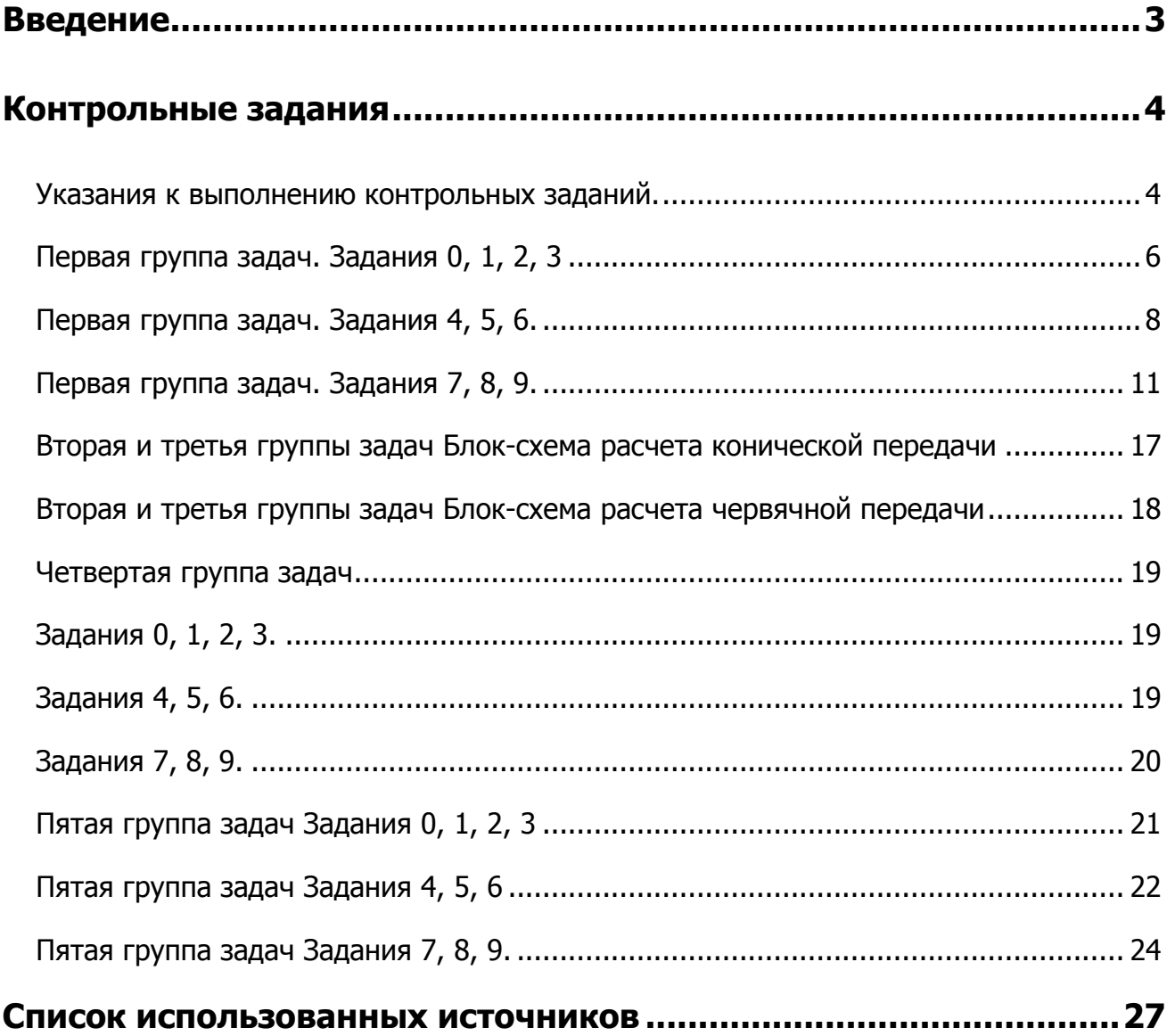

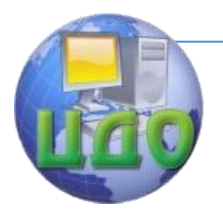

# **ВВЕДЕНИЕ**

<span id="page-2-0"></span>Курсы «Детали машин и основы конструирования», «Основы конструирования и системы автоматизированного проектирования технических систем» и «Подъѐмно-транспортные установки» охватывает теорию, расчѐт и конструирование деталей и сборочных единиц машин, то есть основы конструирования машин, систему автоматического проектирования, формирует будущего инженера как специалиста, овладевшего вычислительной техникой и компьютерной графикой.

Данные методические указания и контрольные задания составлены в полном соответствии с программами курсов «Детали машин и основы конструирования», «Основы конструирования и системы автоматизированного проектирования технических систем» и «Подъѐмно-транспортные установки».

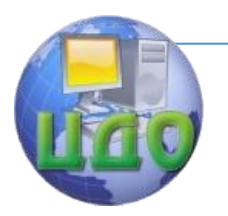

Основы конструирования машин **КОНТРОЛЬНЫЕ ЗАДАНИЯ** 

#### <span id="page-3-1"></span><span id="page-3-0"></span>Указания к выполнению контрольных заданий.

По учебным планам количество учебных часов и количество контрольных заданий по курсам «Детали машин и основы конструирования», «Основы конструирования и системы автоматизированного проектирования технических систем» и «Подъёмно-транспортные установки» для различных специальностей различны, поэтому для удобства выдачи заданий они сформированы в табл. 1.

Таблица 1

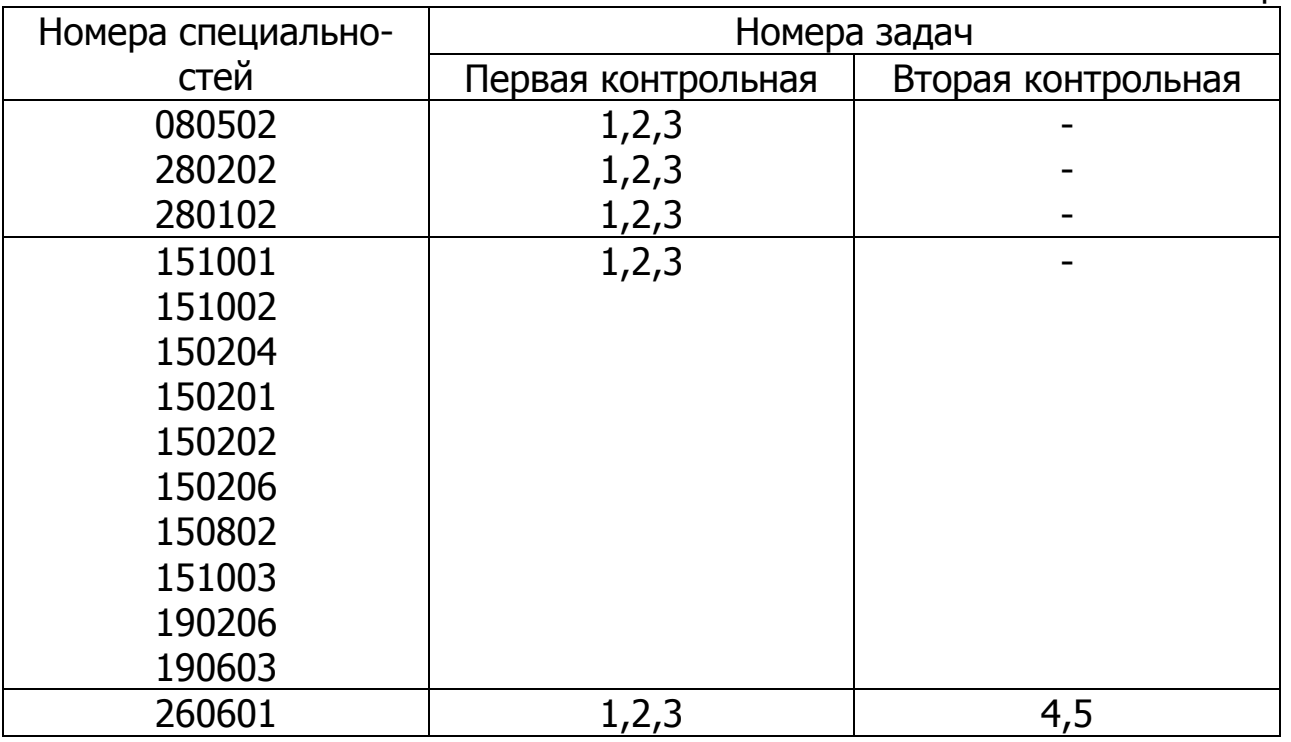

Контрольные задания состоят из пяти групп задач. Все задачи группы даны в десяти вариантах. Обязательной для выполнения является та группа задач контрольного задания, номер которой соответствует последней цифре номера зачетной книжки и тот вариант этой группы, который соответствует предпоследней цифре номера зачетной книжки. Например, студент, имеющий номер зачетной книжки .....82 должен выполнить задание второе и в нем вариант восьмой.

Причем для дисциплин 280102, 280202 вторая и третья группа задач является продолжением курсового проекта следующего семестра, т.е. редуктор, частично рассчитанный по второй группе задач необходимо в следующем семестре допроектировать в соответствии с требованиями курсовой работы (проекта).

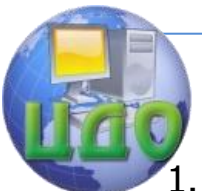

Основы конструирования машин

# **Первая группа задач**

- 1. Расчѐт несущей способности болтов (задания 0, 1, 2, 3).
- 2. Расчѐт болтов поперечно-свертной муфты (задания 4, 5 ,6).
- 3. Расчѐт болтового соединения нагруженного отрывающей силой (расчѐт с учѐтом податливости) (задания 7, 8, 9).

# **Вторая группа задач**

- 1. Расчѐт одноступенчатого редуктора с цилиндрической косозубой передачей (задания 0, 1, 2, 3).
- 2. Расчѐт одноступенчатого редуктора с конической передачей (задания 4, 5 ,6).
- 3. Расчѐт одноступенчатого редуктора с червячной передачей (задания 7, 8, 9).

# **Третья группа задач**

- 1. Расчѐт ведомого вала одноступенчатого редуктора с цилиндрической косозубой передачей. Конструирование вала. Разработка рабочего чертежа вала. Выбор и практический расчѐт выбранного подшипника (задания 0, 1, 2, 3).
- 2. Расчѐт ведомого вала одноступенчатого редуктора с конической передачей. Конструирование вала. Разработка рабочего чертежа вала. Выбор и практический расчѐт выбранного подшипника (задания 4, 5 ,6).
- 3. Расчѐт ведомого вала одноступенчатого редуктора с червячной передачей. Конструирование вала. Разработка рабочего чертежа вала. Выбор и практический расчѐт выбранного подшипника (задания 7, 8, 9).

# **Четвертая группа задач.**

- 1. Расчѐт механизма подъѐма тележки электрического мостового крана (задания 0, 1, 2, 3).
- 2. Расчѐт механизма подъѐма поворотного крана на неподвижной колонне (задания 4, 5 ,6)
- 3. Расчѐт механизма подъѐма поворотного крана с подвижной колонной (задания 7, 8, 9).

# **Пятая группа задач.**

- 1. Расчѐт ленточного конвейера (задания 0, 1, 2, 3).
- 2. Расчѐт скребкового конвейера (задания 4, 5 ,6).
- 3. Расчѐт ковшового конвейера (задания 7, 8, 9).

<span id="page-5-0"></span>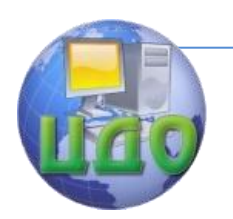

# **Первая группа задач.**

**Задания 0, 1, 2, 3.**

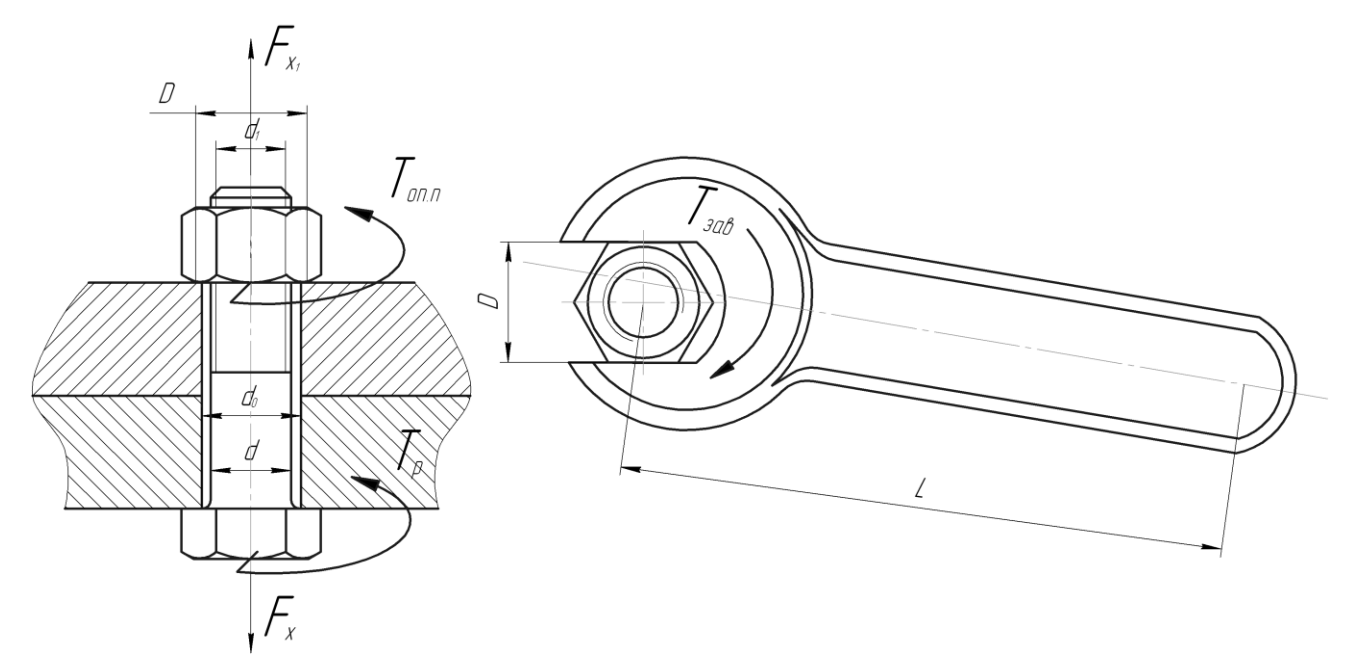

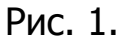

#### Блок-схема расчета несущей способности болтов.

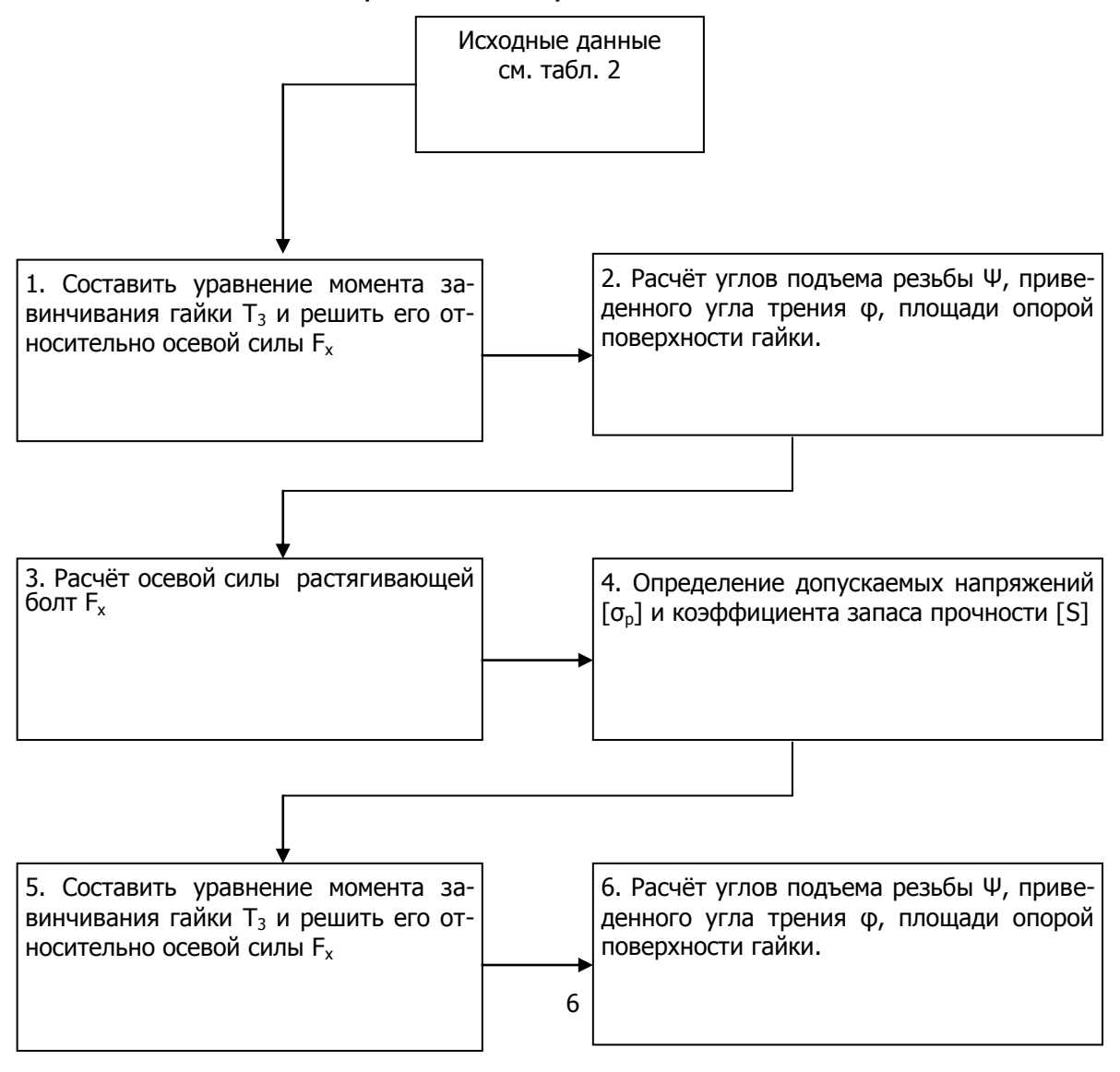

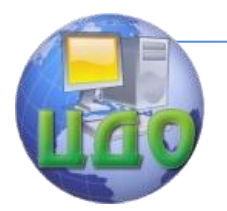

## Таблица 2

#### Значение коэффициентов запаса прочности для болтов с метрической резьбой (М6-М30) при неконтролируемой затяжке

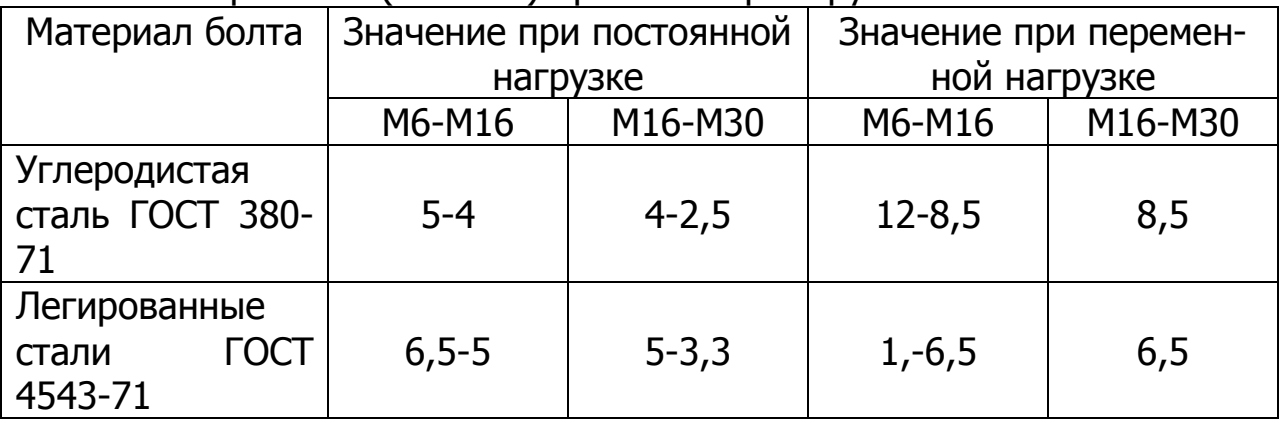

При контролируемой затяжке коэффициент запаса прочности выбирают в пределах  $[S]=1,2...1,5$ .

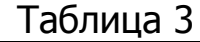

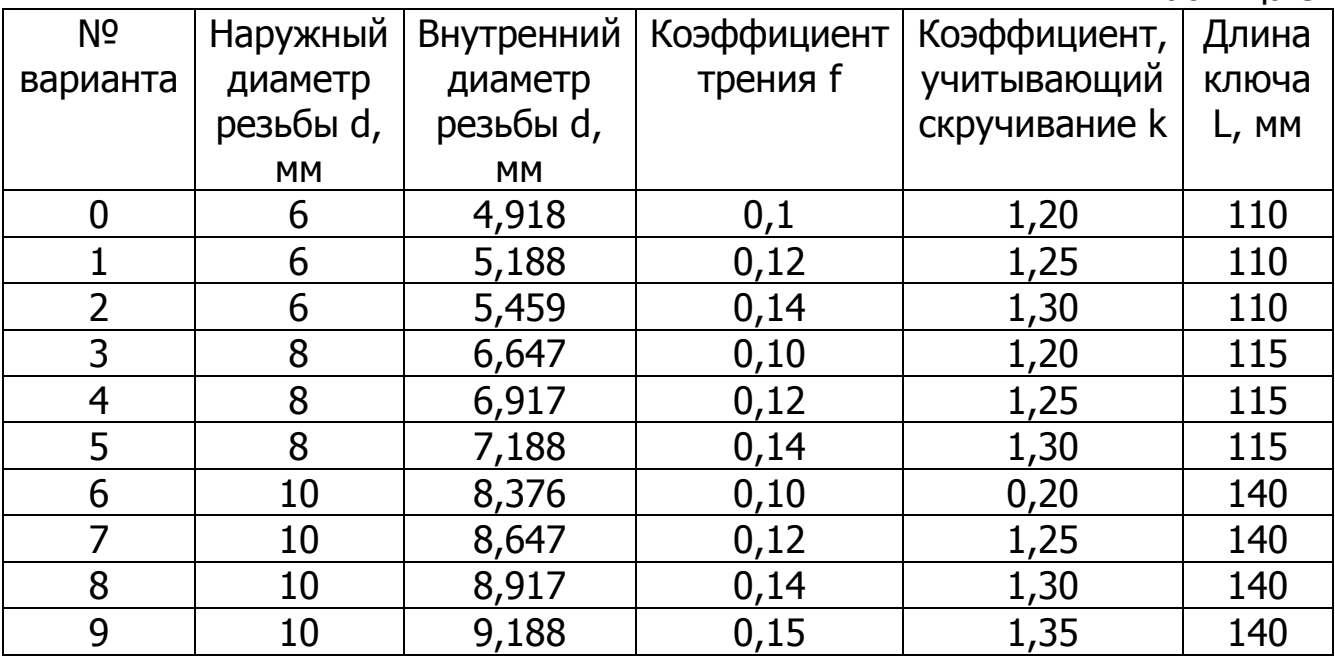

σr=250Мпа – предел текучести материала;

 $F_0 = 160...200H -$  усилие рабочего, приложенное к ключу;

1, 0,75, 0,5мм – шаг резьбы.

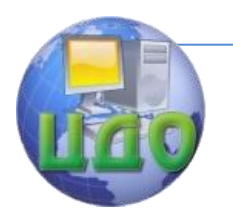

Основы конструирования машин

## **Первая группа задач.**

**Задания 4, 5, 6.**

<span id="page-7-0"></span>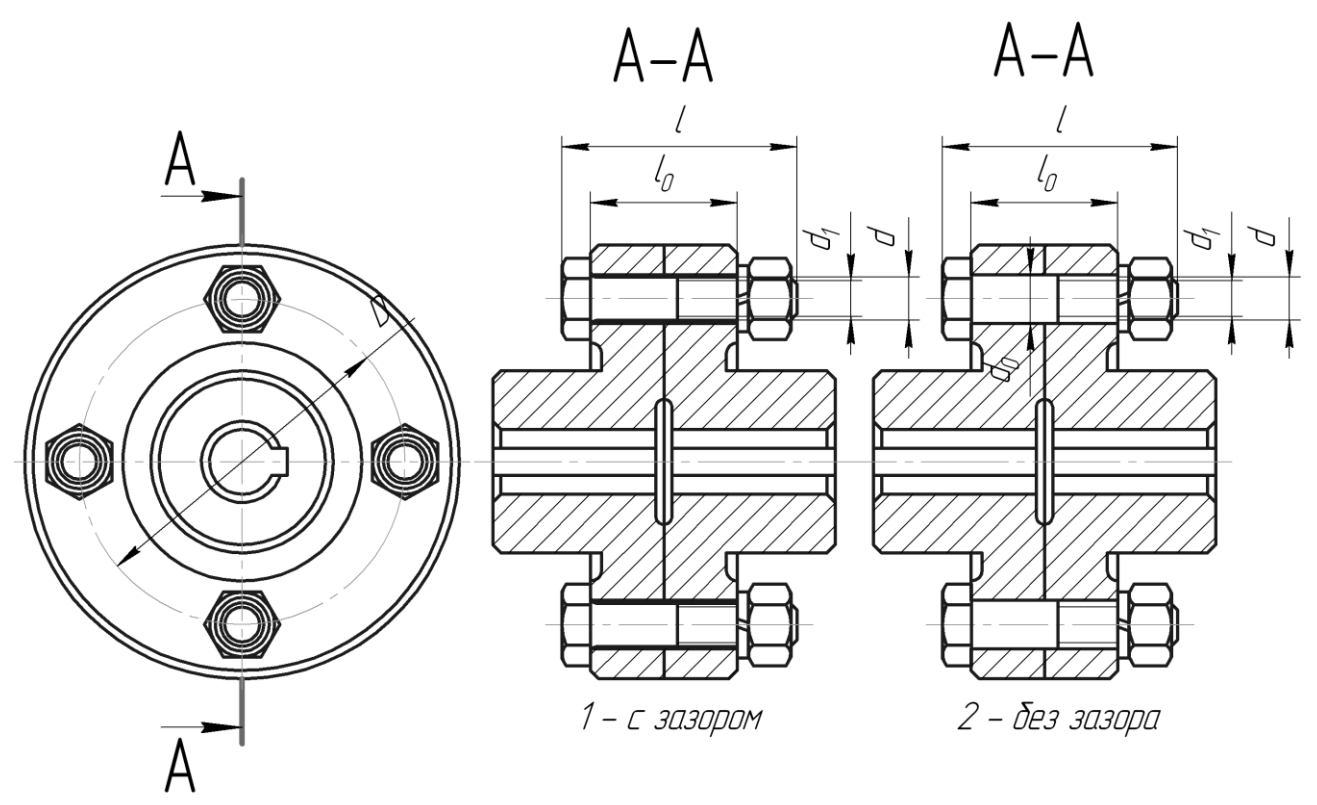

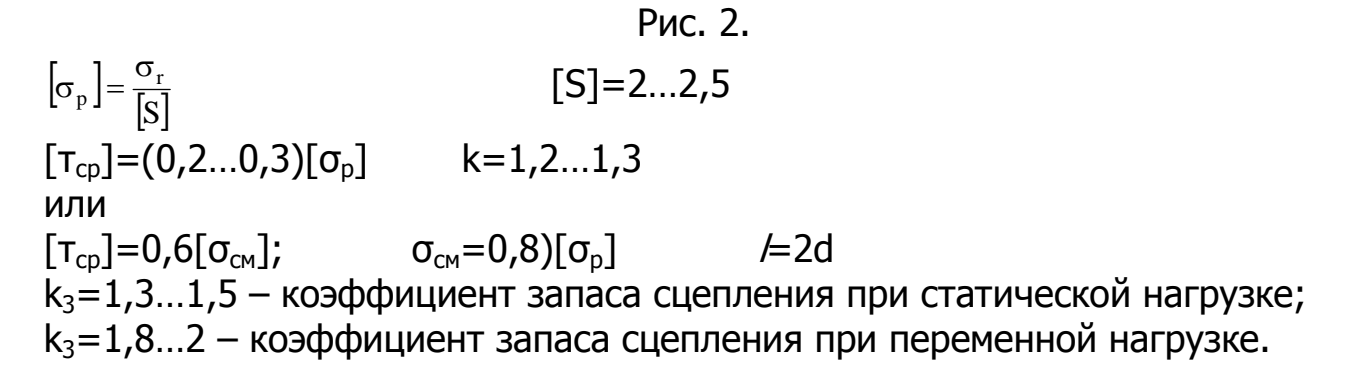

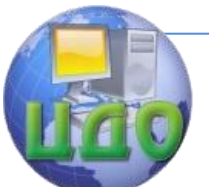

# **Блок-схема расчета болтов поперечно-свертной муфты.**

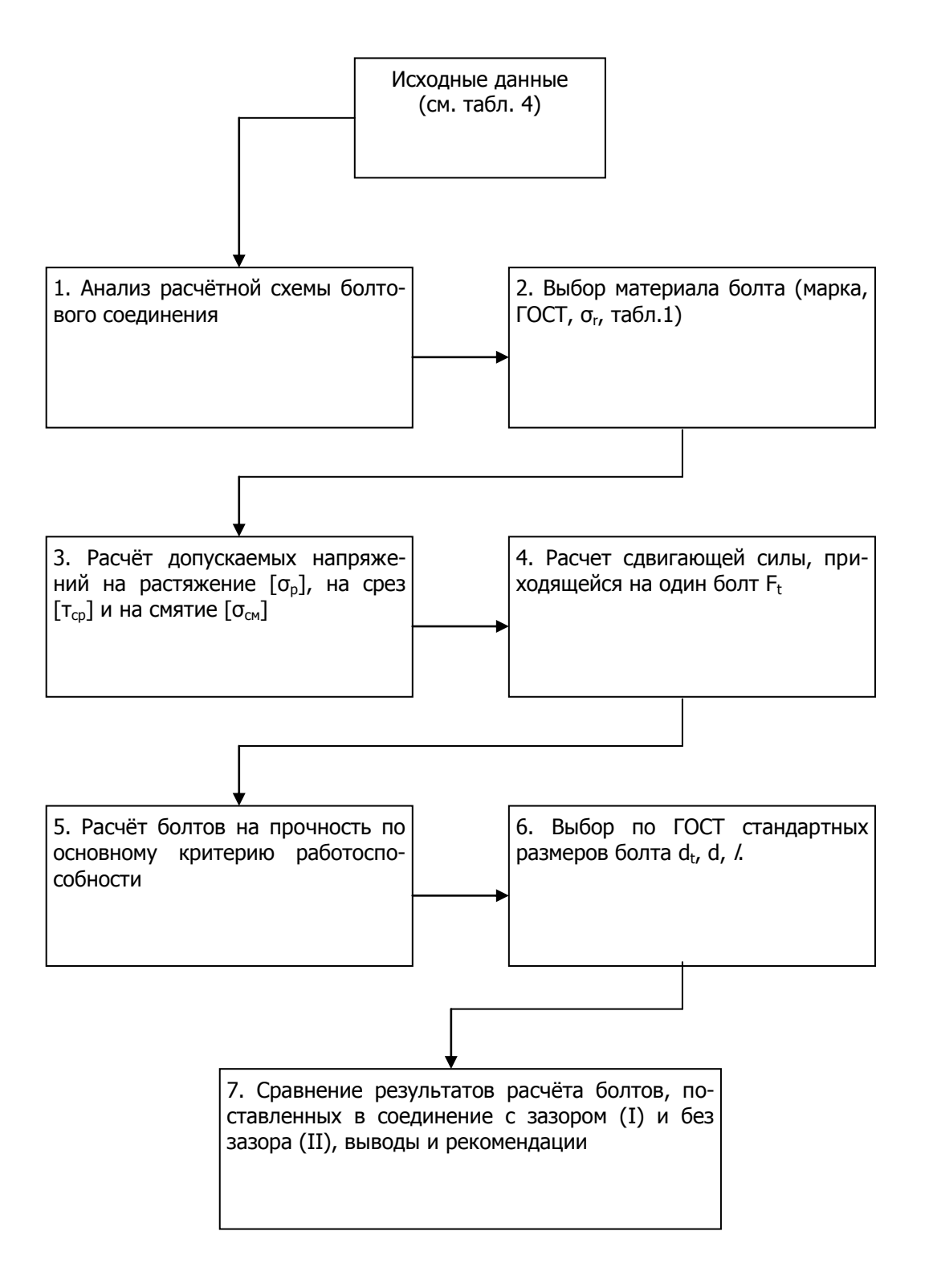

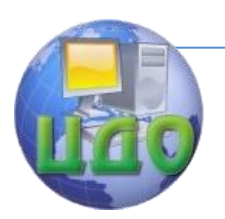

#### Таблица 4

Исходные данные для расчѐта болтов поперечно-свертной дисковой муфты

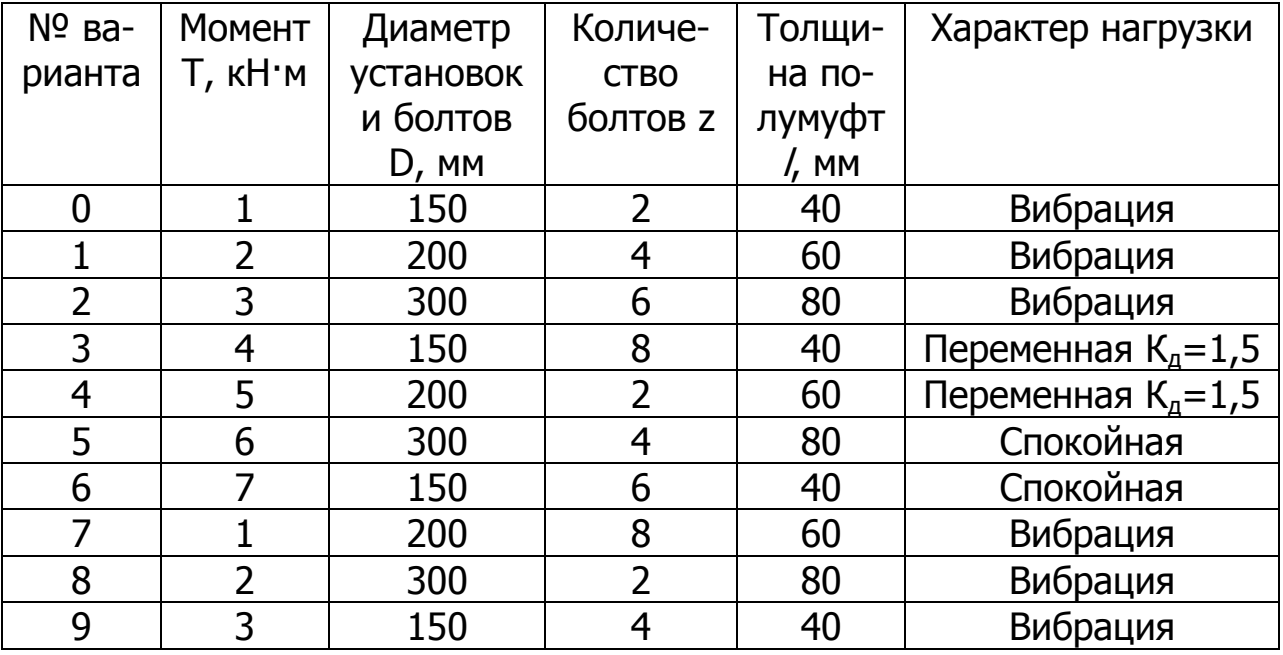

К=1,2…1,3 – коэффициент, учитывающий скручивание резьбы;

S=2…2,5 – коэффициент запаса прочности;

К<sup>д</sup> – коэффициент динамичности.

<span id="page-10-0"></span>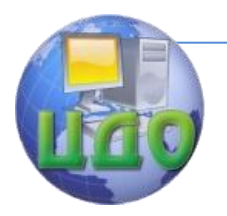

# **Первая группа задач.**

# **Задания 7, 8, 9.**

Коэффициент затяжки соединения k=3…5. Коэффициент основной нагрузки χ=0,2…0,3. Коэффициент запаса прочности [S]=3...4

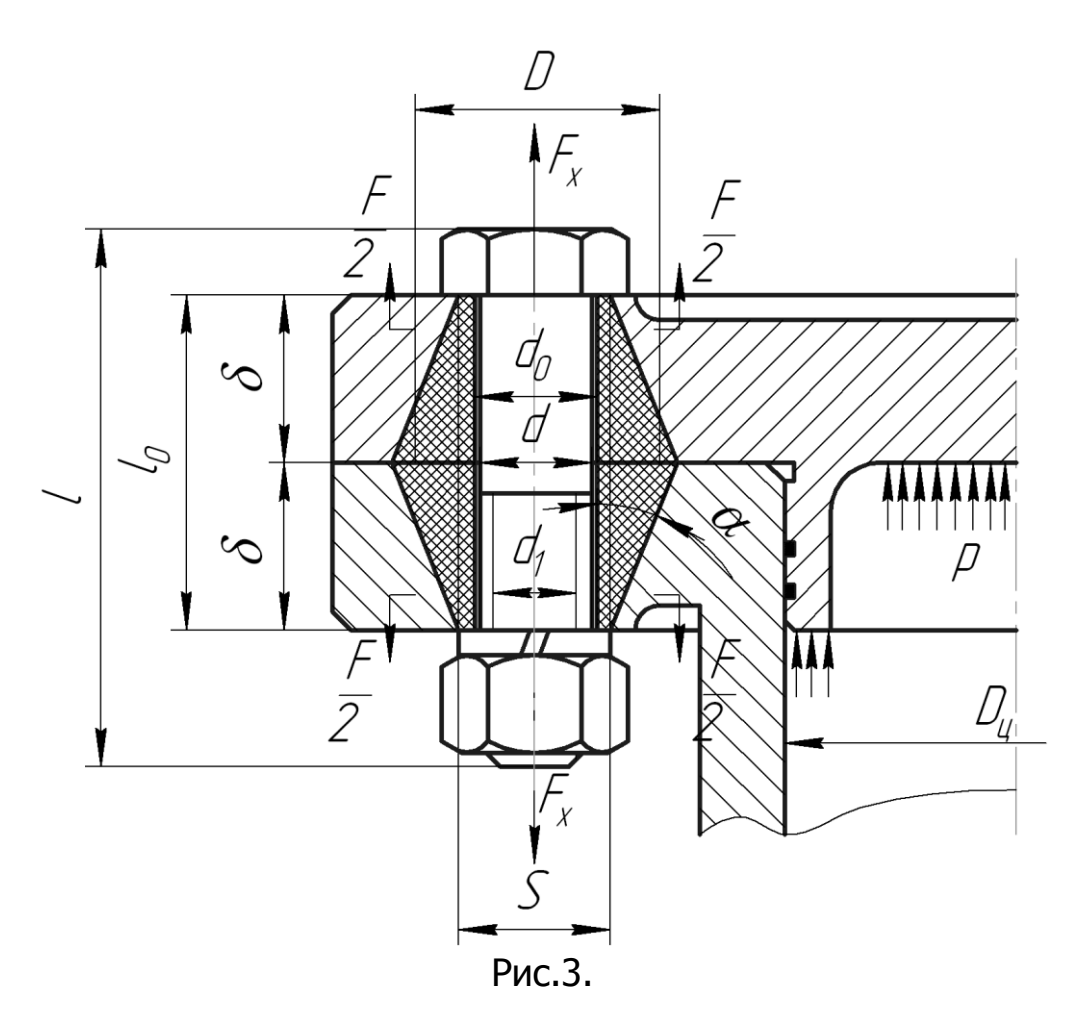

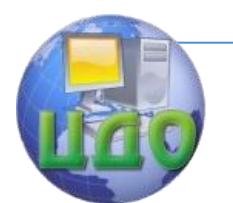

#### Блок-программа Проектирования резьбового соединения, нагруженного отрывающей силой.

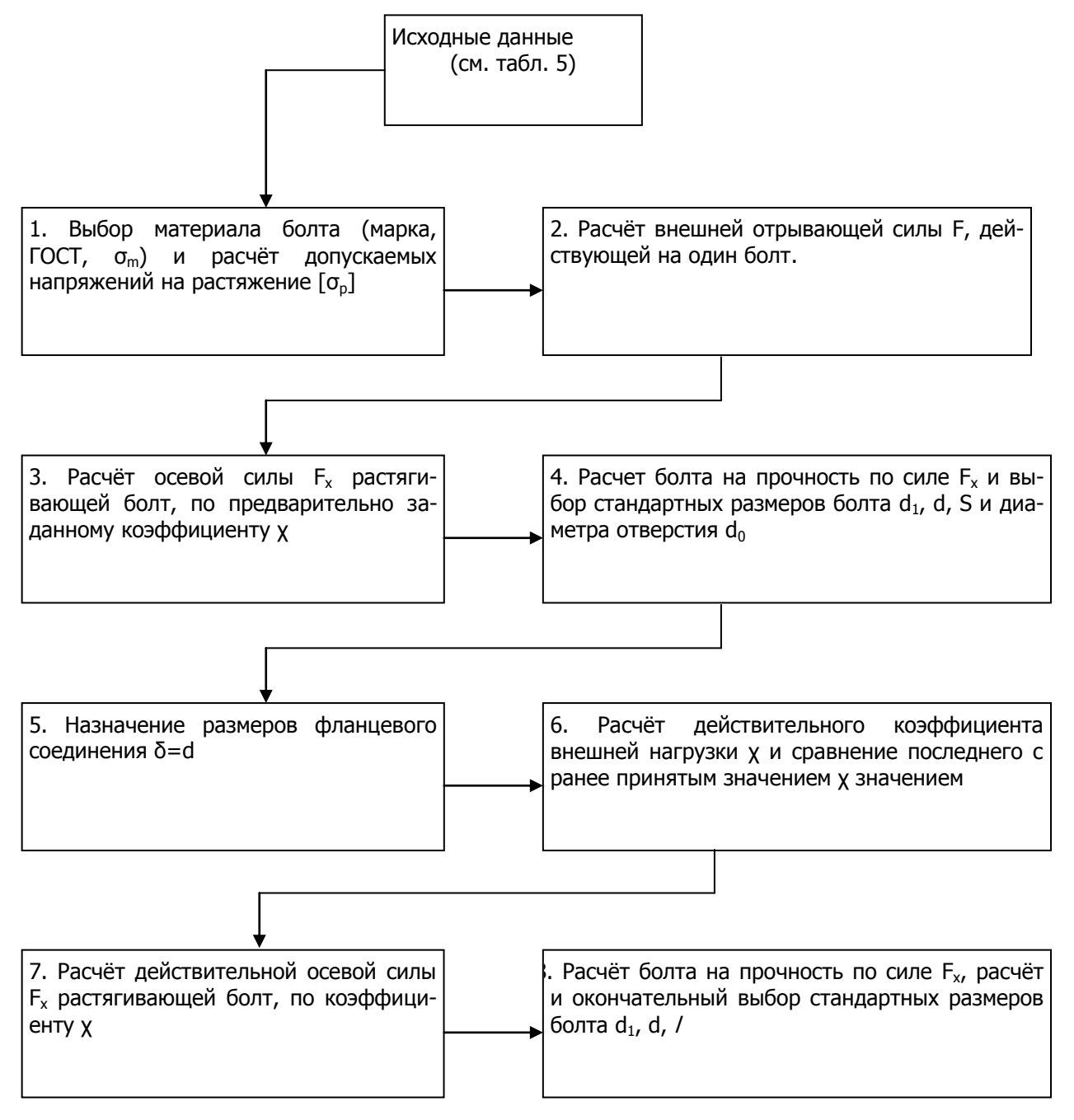

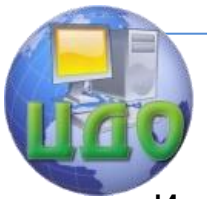

# Исходные данные для расчѐта резьбового соединения крышки цилиндра нагруженного внутренним давлением

#### Таблица 5

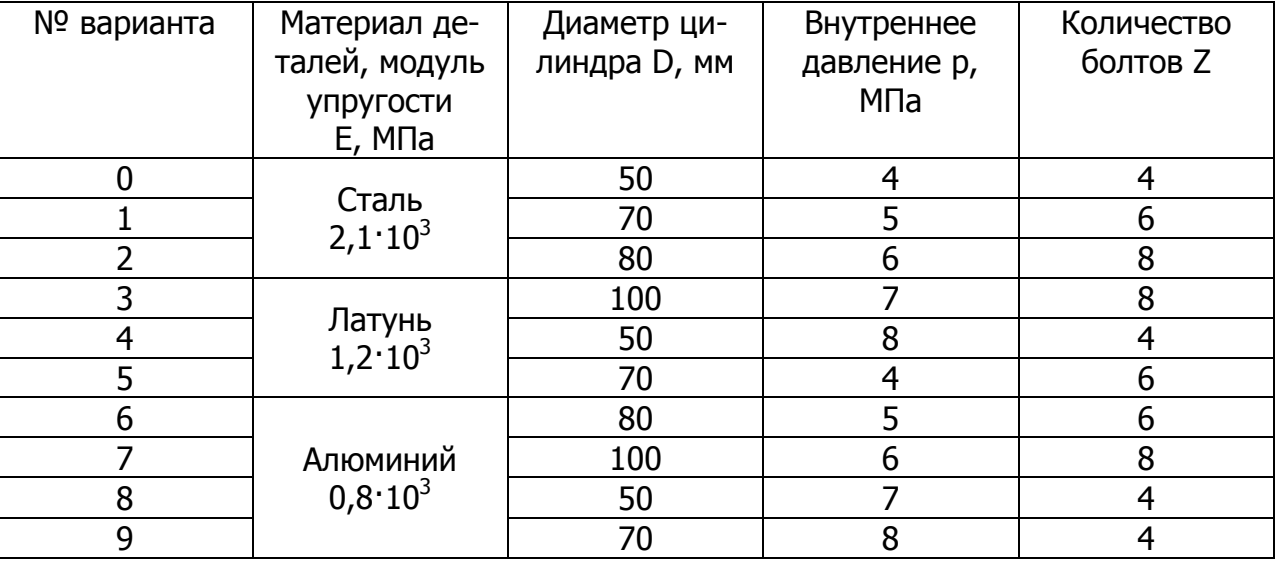

# Таблица 6  $\overline{\mathcal{H}}$ Рис. 4.2 Рис. 4.3 Рис.4.1 Привод ленточного Привод цепного кон-Привод цепного конконвейера вейера вейера Рис. 4.4 Рис. 4.6 Привод ленточного Рис. 4.5 Привод ленточного конвейера

Привод цепного кон-

конвейера

вейера

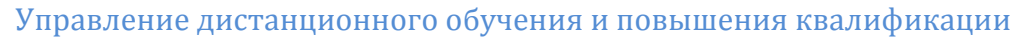

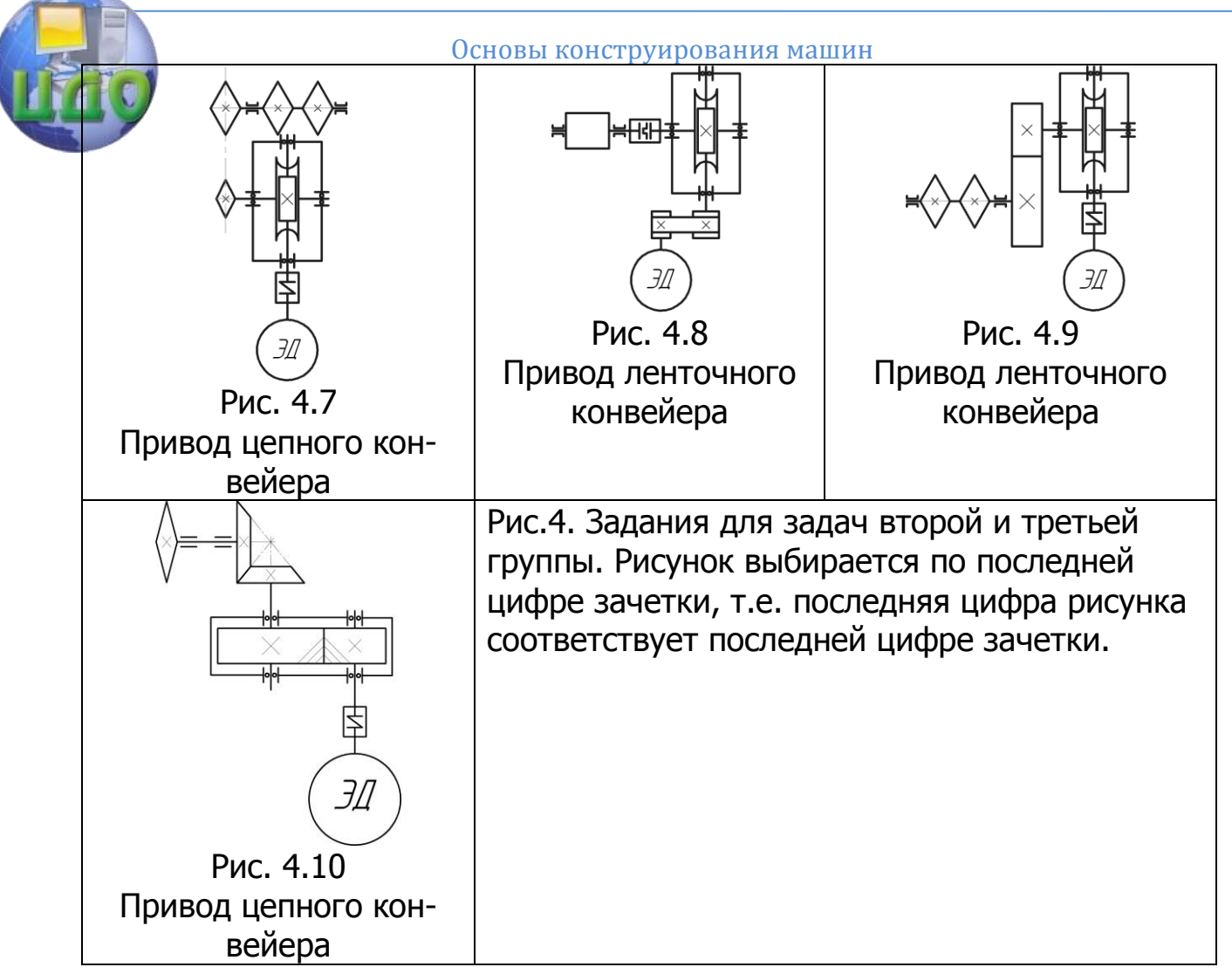

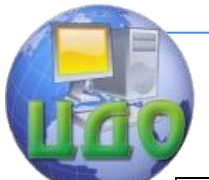

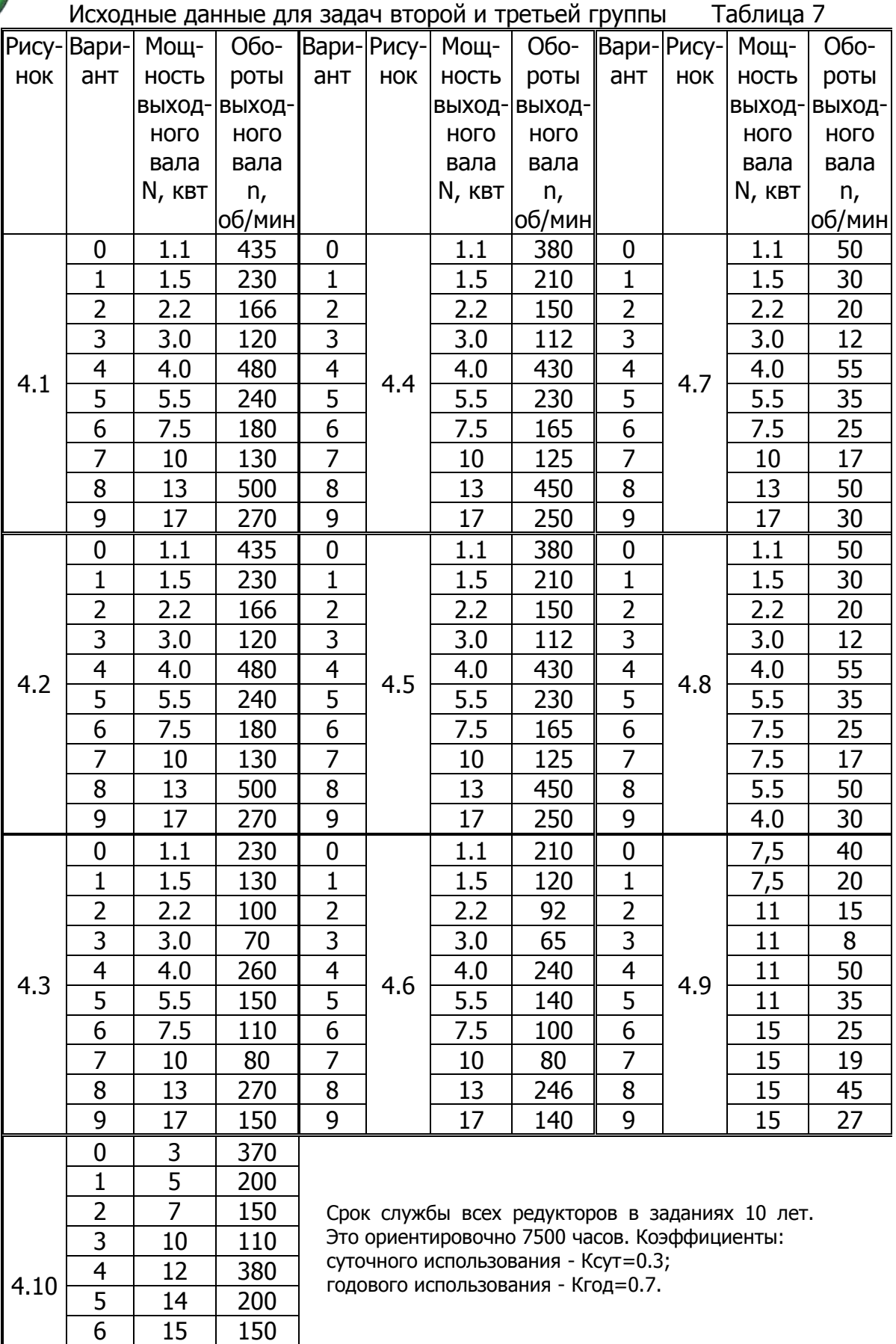

7 17 110 8 20 380 9 1 400

Основы конструирования машин

# Блок-программа расчёта быстроходной зубчатой цилиндрической передачи. Исходные данные Передаваемая мощность N1, квт Частота вращения n1, об/мин Передаточное число и

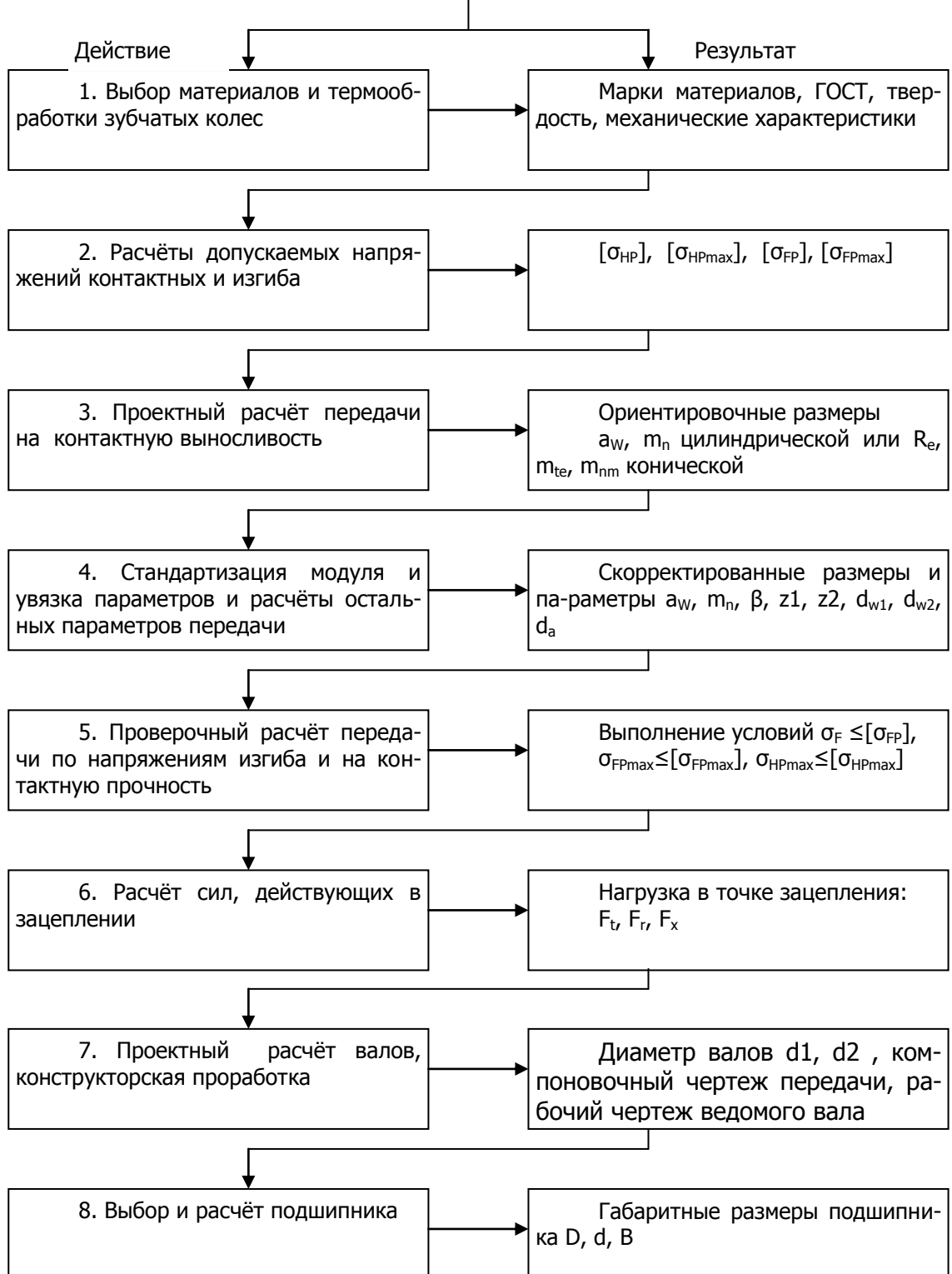

Основы конструирования машин

Вторая и третья группы задач

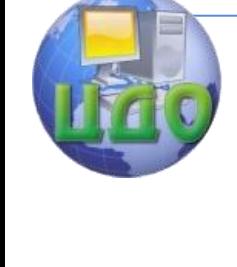

<span id="page-16-0"></span>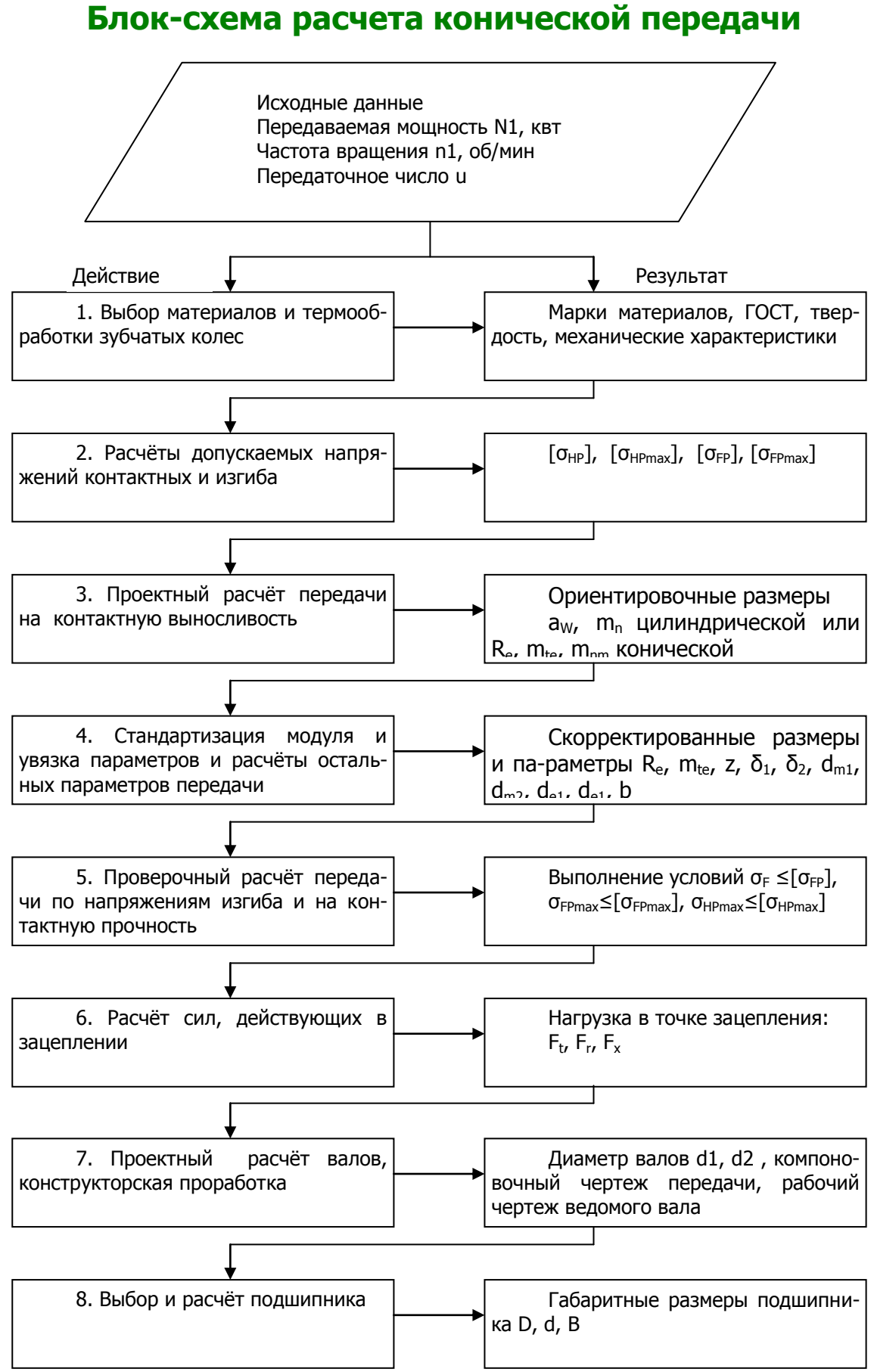

Основы конструирования машин

# <span id="page-17-0"></span>Вторая и третья группы задач Блок-схема расчета червячной передачи

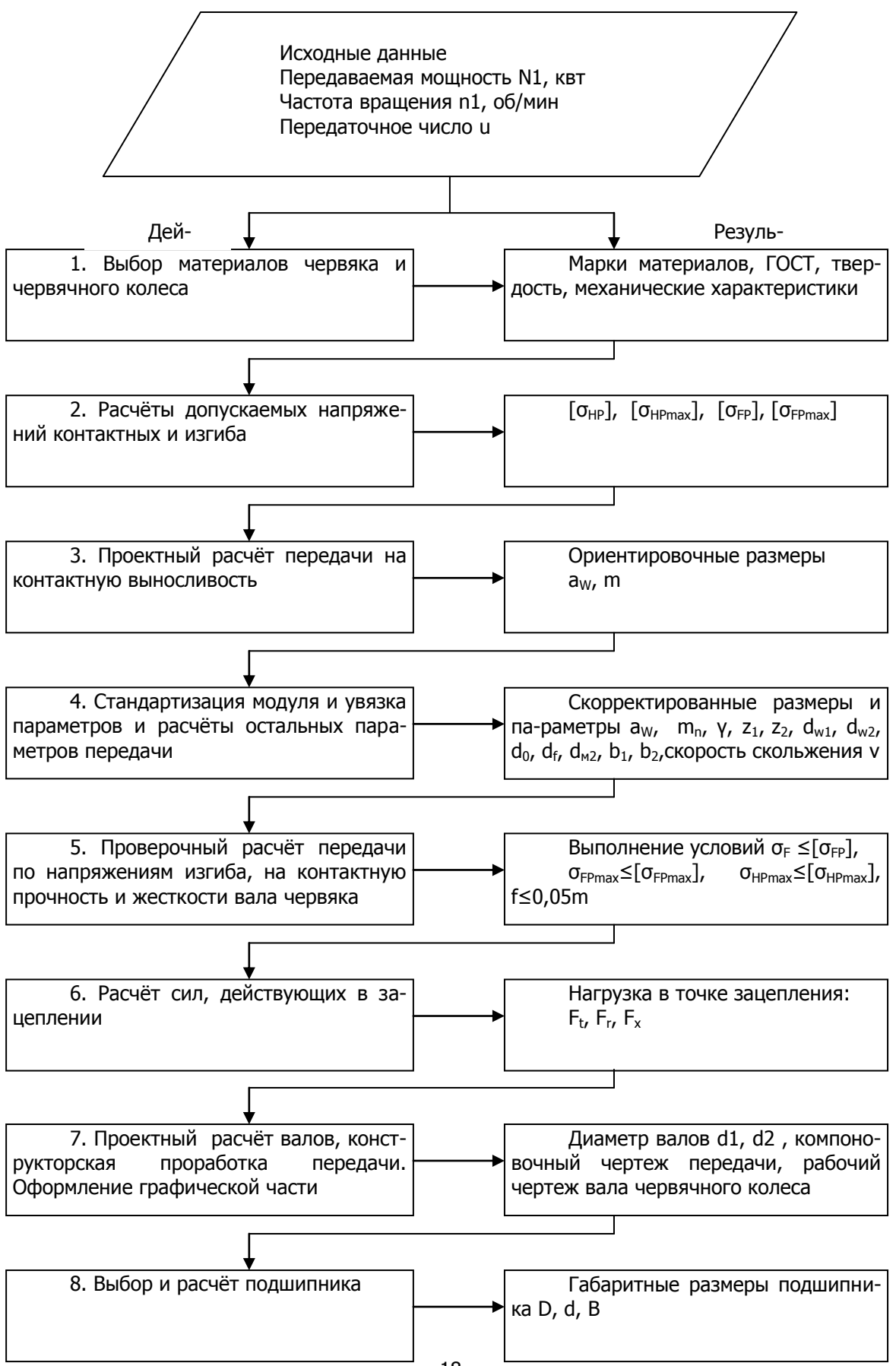

<span id="page-18-0"></span>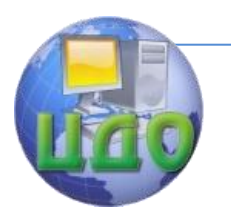

# **Четвертая группа задач Задания 0, 1, 2, 3.**

<span id="page-18-1"></span>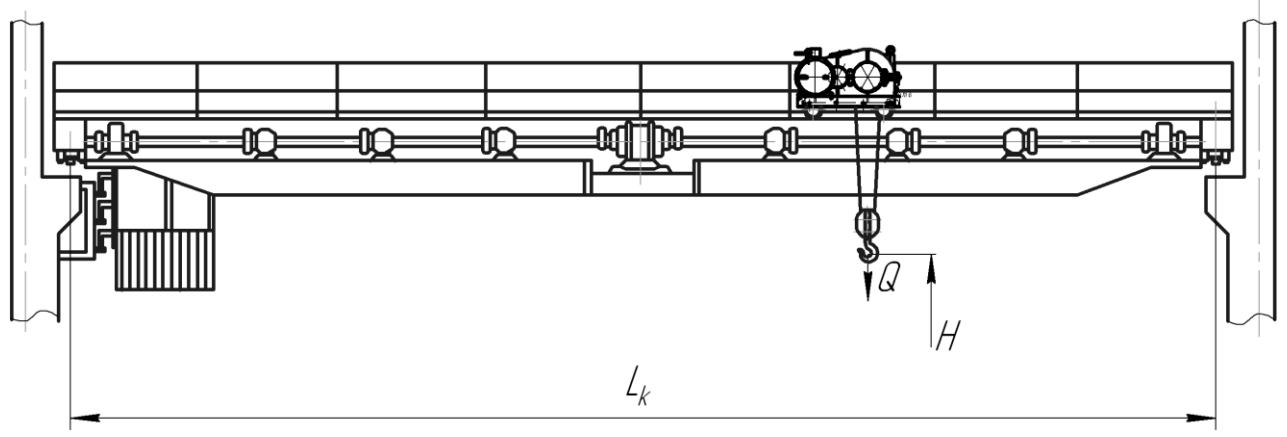

Рис. 5. Механизм подъѐма тележки мостового крана

<span id="page-18-2"></span>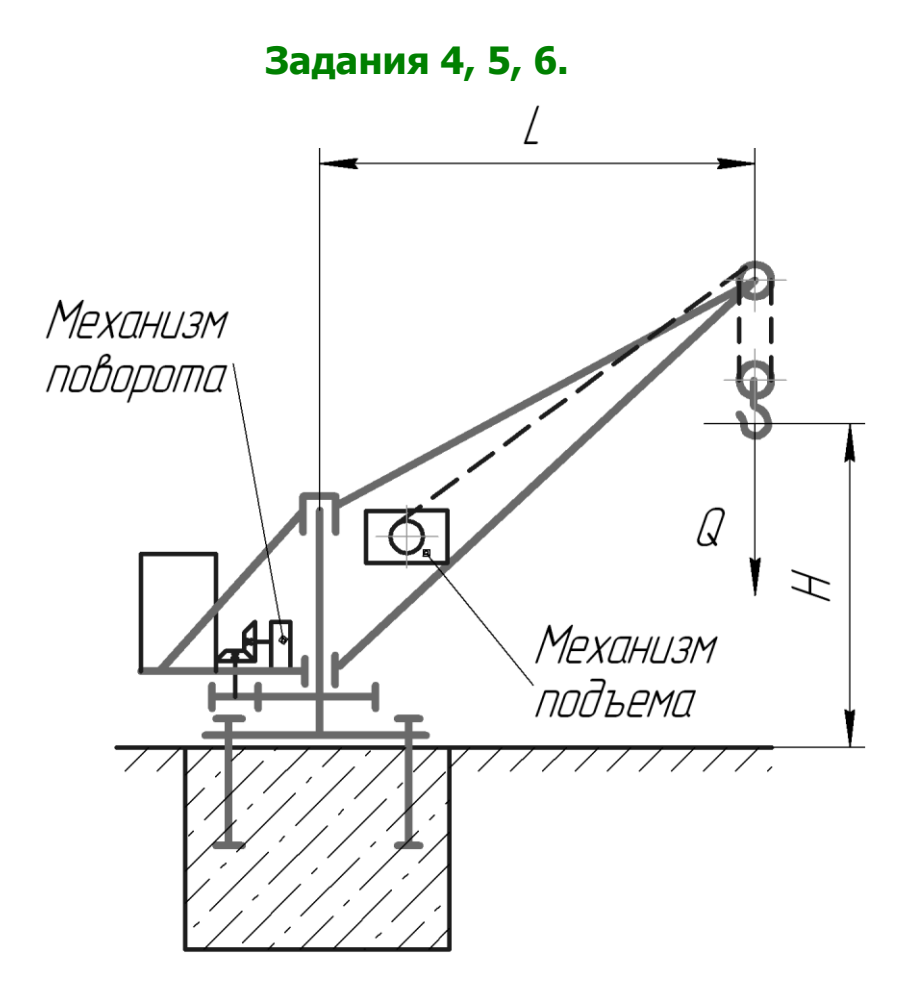

Рис. 6. Механизм подъѐма крана на неподвижной колонне

<span id="page-19-0"></span>

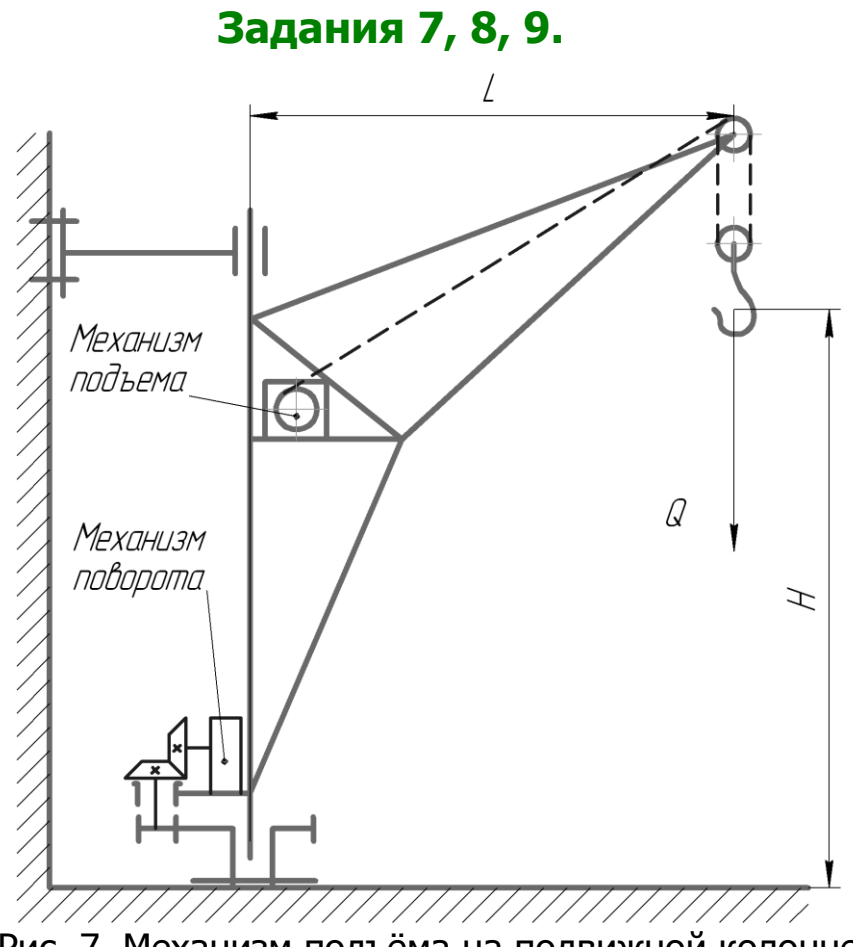

Рис. 7. Механизм подъѐма на подвижной колонне

#### **Четвертая группа задач исходные данные**

Таблица 8

| Задания 0, 1, 2, 3.      |        |       |                   |     |                          | Задания 4, 5, 6. |       |                     |              |                          | .<br>Задания 7, 8, 9. |             |       |     |  |
|--------------------------|--------|-------|-------------------|-----|--------------------------|------------------|-------|---------------------|--------------|--------------------------|-----------------------|-------------|-------|-----|--|
| Механизм подъёма тележки |        |       |                   |     | Механизм подъёма крана   |                  |       |                     |              | Механизм подъёма на по-  |                       |             |       |     |  |
| мостового крана          |        |       |                   |     | на неподвижной колонне   |                  |       |                     |              | движной колонне          |                       |             |       |     |  |
| Ba-                      | Гру-   | Ско-  | B <sub>biCO</sub> | Pe- | Ba                       | Гру-             | Ско-  | B <sub>bi</sub> co- | Pe-          | Ba                       | Гру-                  | Ско-        | Высо- | Pe- |  |
| ри-                      | $30 -$ | рость | та                | жим | $\overline{\phantom{a}}$ | $30 -$           | рость | та                  | ЖИ           | $\overline{\phantom{0}}$ | $30 -$                | рость       | та    | ЖИ  |  |
| ант                      | подъ-  | ПОДЪ- | подъ-             | pa- | pи                       | подъ- подъ-      |       | подъ-               | M            | pи                       |                       | подъ- подъ- | ПОДЪ- | M   |  |
|                          | ëм-    | ёма   | ёма               | 6о- | $\overline{\phantom{a}}$ | ëм-              | ёма   | ёма                 | pa-          |                          | ëм-                   | ёма         | ёма   | pa- |  |
|                          | НОСТЬ  | V,    | Н, м              | ТЫ  | ан                       | НОСТЬ            | V,    | Н, м                | 6о-          | ан                       | НОСТЬ                 | V,          | Н, м  | 6о- |  |
|                          | Q, kn  | м/ми  |                   |     | T                        | Q, kn            | м/ми  |                     | ТЫ           | т                        | $Q$ , $Kn$            | м/ми        |       | ТЫ  |  |
|                          |        | н     |                   |     |                          |                  | н     |                     |              |                          |                       | н           |       |     |  |
| $\overline{0}$           | 32     | 15    | 7                 | T   | $\overline{0}$           | 16               | 13    | 5                   | C            | $\overline{0}$           | 20                    | 13          | 10    | C   |  |
|                          | 40     | 14    | 8                 | Т   | 1                        | 20               | 12    | 6                   | C            | 1                        | 25                    | 12          | 11    | C   |  |
| $\overline{2}$           | 50     | 13    | 9                 | T   | $\overline{2}$           | 25               | 11    | $\overline{7}$      | $\mathsf{C}$ | 2                        | 32                    | 11          | 12    | C   |  |
| 3                        | 63     | 12    | 10                | T   | 3                        | 32               | 10    | 8                   | C            | 3                        | 40                    | 10          | 13    | C   |  |
| $\overline{4}$           | 80     | 11    | 7                 | C   | $\overline{4}$           | 40               | 13    | 9                   | $\mathsf{C}$ | $\overline{4}$           | 50                    | 13          | 14    | C   |  |
| 5                        | 100    | 15    | 8                 | C   | 5                        | 50               | 12    | 9                   | Л            | 5                        | 63                    | 12          | 15    | Л   |  |
| 6                        | 125    | 14    | 9                 | C   | 6                        | 63               | 11    | 8                   | Л            | 6                        | 63                    | 11          | 16    | Л   |  |
| 7                        | 160    | 13    | 10                | C   | 7                        | 80               | 13    | $\overline{7}$      | Л            | 7                        | 50                    | 13          | 17    | Л   |  |
| 8                        | 200    | 12    | 7                 | Л   | 8                        | 100              | 12    | 6                   | Л            | 8                        | 40                    | 12          | 18    | Л   |  |
| 9                        | 250    | 11    | 8                 | Л   | 9                        | 125              | 11    | 5                   | Л            | 9                        | 40                    | 11          | 19    | Л   |  |

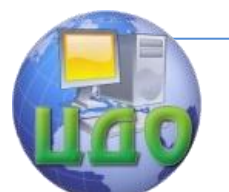

#### Требуется:

- выбрать кратность полиспаста;
- выбрать крюковую подвеску;
- выбрать крюк по ГОСТ;
- рассчитать … и выбрать его по ГОСТ;
- определить диаметр блоков полиспаста;
- определить диаметр, длину, канатоѐмкость барабана, толщину стенки барабана и проверить барабан на прочность;
- определить потребную мощность на привод механизма подъѐма, выбрать электродвигатель по каталогу и проверить его на перегрузку в период пуска;
- определить общее передаточное число привода механизма подъѐма, наметить тип передач, выбрать серийный крановый редуктор;
- <span id="page-20-0"></span>- выбрать тип тормоза, определить его местоположение, вычислить расчѐтный тормозной момент, рассчитать тормоз, выбрать по каталогу электромагнит.

# **Пятая группа задач**

**Задания 0, 1, 2, 3.**

# $\mathcal{L}_1$ А

Рис. 8. Ленточный конвейер

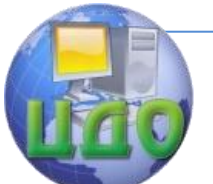

#### Основы конструирования машин

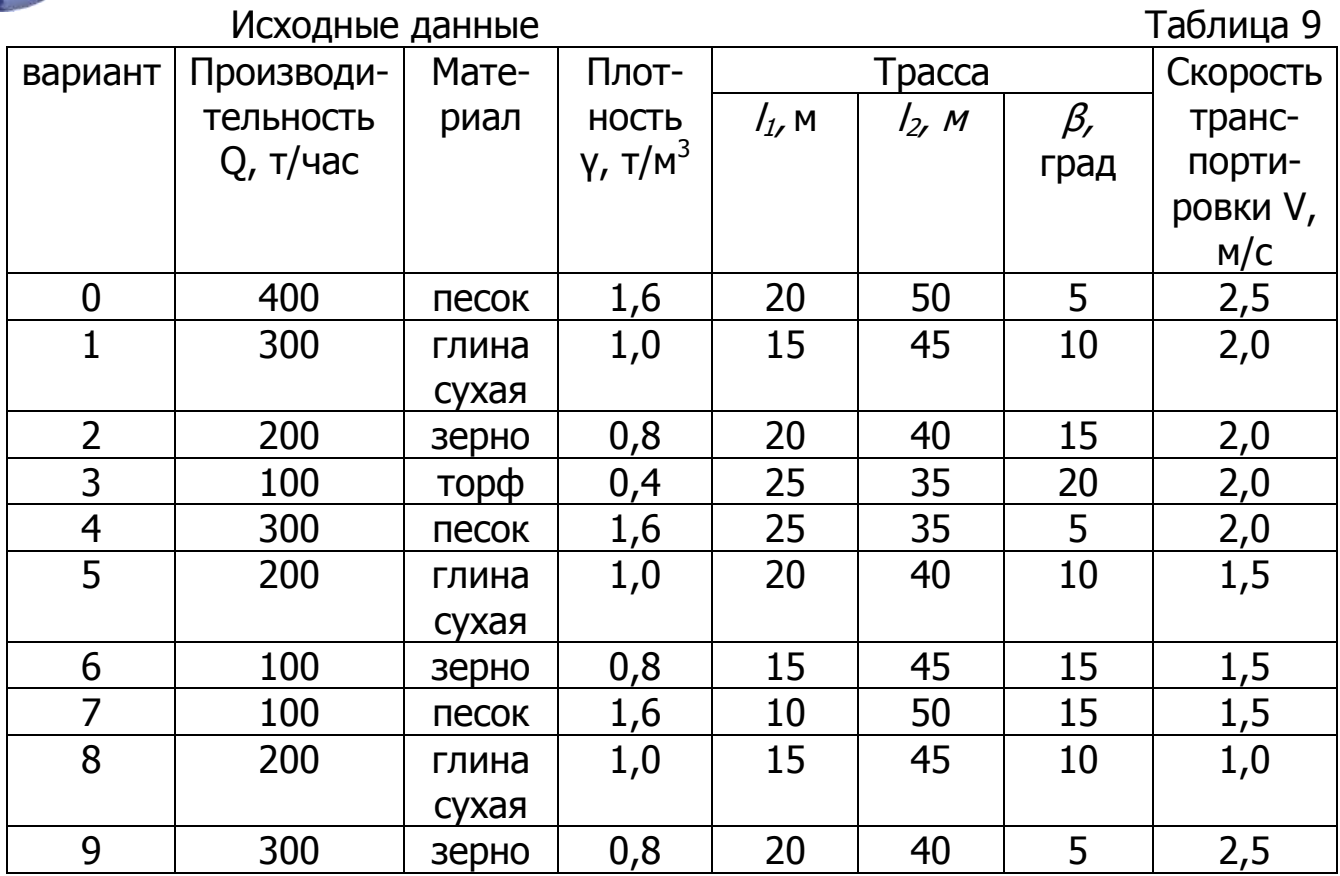

# **Пятая группа задач**

**Задания 4, 5, 6.**

<span id="page-21-0"></span>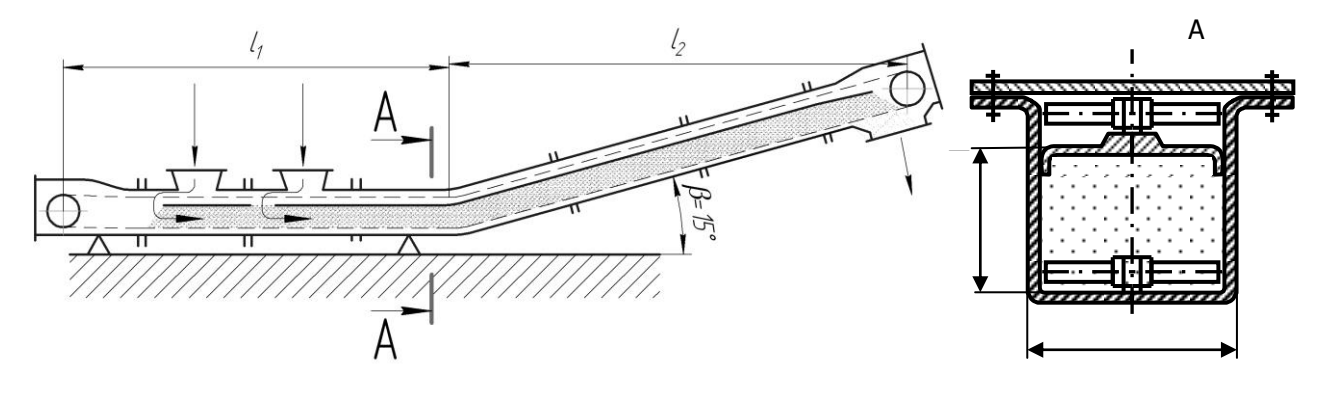

Рис. 9. Скребковый конвейер

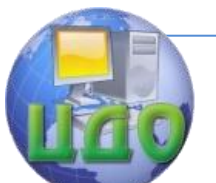

#### Основы конструирования машин Исходные данные

Таблица 10 вариант | Производительность Q, т/час Материал Плотность γ, т/м<sup>3</sup> Трасса Скорость транспортировки V, м/с  $l_1$ , M  $l_2$ , M  $\beta$ , град 0 | 200 | песок | 1,6 | 5 | 5 | 5 | 0,16 1 150 глина сухая  $1,0$  | 10 | 10 | 10 | 0,25 2 | 100 | зерно | 0,8 | 15 | 15 | 15 | 0,4 3 50 Торф фрезеров  $0,4$  | 20 | 15 | 20 | 0,5 4 | 100 | песок | 1,6 | 5 | 15 | 5 | 0,2 5 150 глина сухая 1,0 | 10 | 10 | 10 | 0,315 6 | 200 | зерно | 0,8 | 15 | 5 | 15 | 0,6 7 | 250 | песок | 1,6 | 15 | 5 | 15 | 0,25 8 200 глина сухая 1,0 | 10 | 10 | 10 | 0,4 9 | 150 | зерно | 0,8 | 5 | 15 | 5 | 0,8

<span id="page-23-0"></span>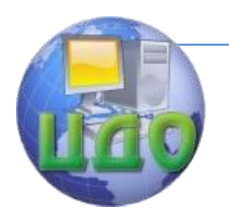

# Пятая группа задач

# Задания 7, 8, 9.

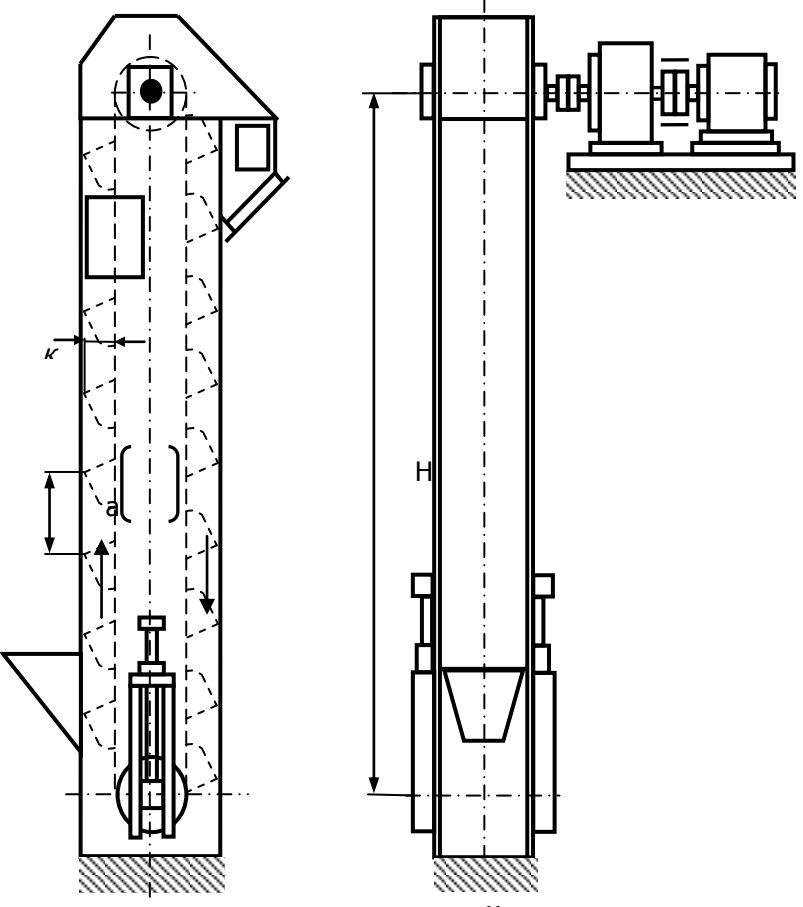

Рис. 10. Ковшовый элеватор

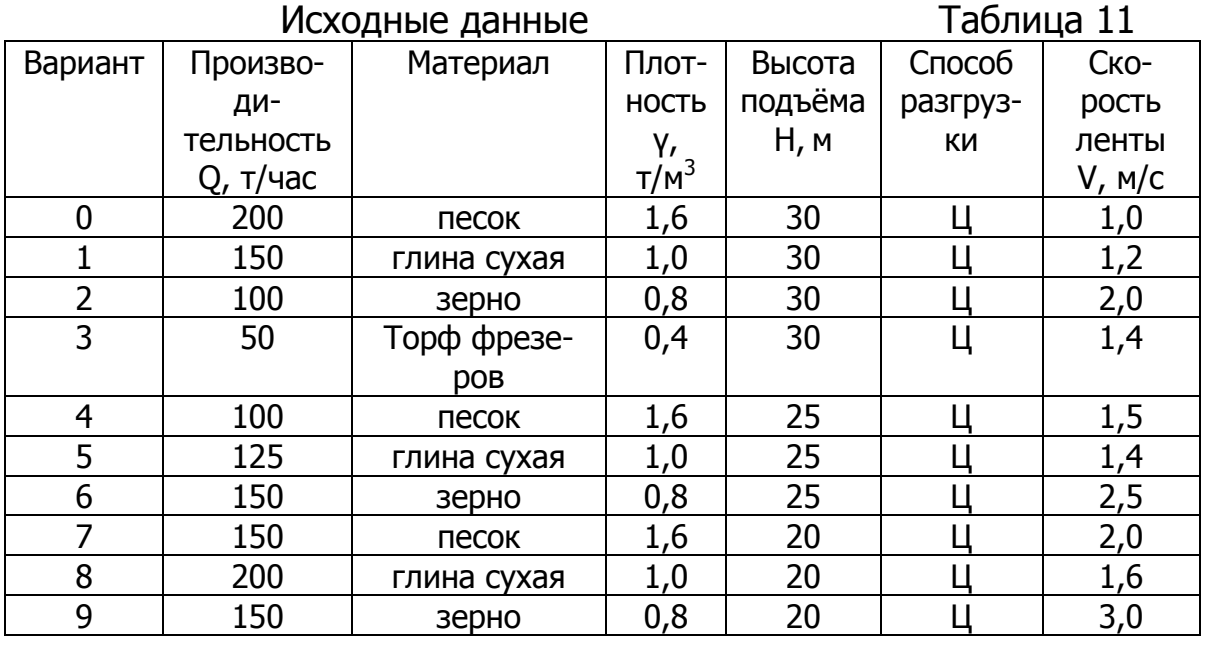

В заданиях 0, 1, 2, 3 требуется:

определить форму роликоопор рабочей ветви;  $\omega_{\rm{eff}}$ 

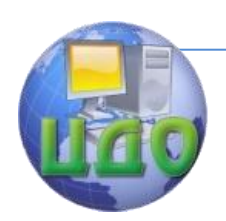

- определить ширину ленты с округлением до ближайшего стандартного значения, прочность материала ленты задаться числом прокладок;
- вычислить силы сопротивления движения ленты (выполнить тяговый расчѐт), определить тяговые усилия на приводном барабане, вычислить тяговый фактор, при необходимости откорректировать натяжение сбегающей ветви  $F_{c6}$ ;
- по максимальному натяжению ленты определить число прокладок и уточнить толщину ленты, выбрать конструкцию поддерживающих роликов и барабанов, определить их размеры (диаметры и длины);
- вычислить потребную мощность на приводе конвейера;
- выбрать электродвигатель, проверить на …;
- определить общее передаточное число привода конвейера, наметить тип передач, выбрать серийный редуктор, вычислить передаточные числа каждой передачи;
- выбрать тип натяжного устройства и вычислить усилие натяжения.

В заданиях 4, 5, 6 требуется:

- вычислить размеры поперечного сечения желоба;
- выбрать размеры тяговой цепи и согласовать с ГОСТ;
- принимаются размеры желоба по рекомендациям ВНИИПТМА-Ша;
- выполняется тяговый расчѐт скребкового конвейера;
- определяется тяговое усилие на ведущей звездочке;
- определяется усилие в натяжном устройстве;
- уточняется конструкция приводной цепи и окончательно выбирается тяговая цепь и еѐ геометрические и прочностные параметры;
- вычисляется динамическая и расчѐтная нагрузки на цепь;
- определяются геометрические размеры приводных и натяжных звездочек;
- определяется потребная мощность на привод скребкового конвейера;
- выбирается электродвигатель;
- определяется общее передаточное число привода;
- наметить тип передач;
- выбрать серийный редуктор;
- вычислить передаточные числа каждой передачи;
- выбрать тип натяжного устройства и вычислить усилие натяжения.

В заданиях 7, 8, 9 требуется:

- выбрать тип элеватора и форму ковшей;

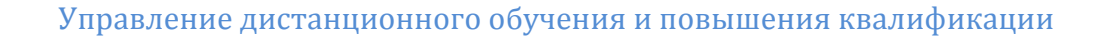

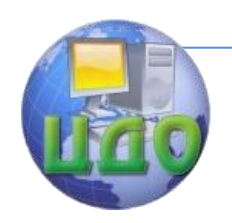

- определить диаметр приводного барабана в зависимости от способа разгрузки и согласовать с ГОСТ;
- вычислить обороты привода барабана, полное расстояние и уточнить способ разгрузки;
- вычислить погонную ѐмкость ковша и выбрать по ГОСТ геометрические параметры ковша, ленты;
- вычислить погонные нагрузки
- выполнить тяговый расчѐт;
- выполнить проверку фрикционной пары;
- выполнить проверочный прочностной расчѐт ленты
- определяется тяговое усилие на приводном барабане, определить потребную мощность на привод элеватора;
- выбрать электродвигатель, проверить двигатель на пуск;
- определяется общее передаточное число привода;
- наметить тип передач;
- выбрать серийный редуктор;
- вычислить передаточные числа каждой передачи;
- выбрать тип натяжного устройства и вычислить усилие натяжения.

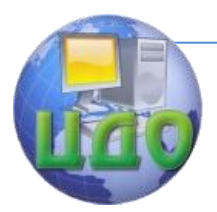

#### Основы конструирования машин **СПИСОК ИСПОЛЬЗОВАННЫХ ИСТОЧНИКОВ**

- <span id="page-26-0"></span>1. Иванов М.Н. Детали машин. Учеб. для студентов втузов/Под ред. В.А.Финогенова. – 6-е изд., перераб. – М.: Высш. Школа, 2000. – 383 с.
- 2. Гузенков П.Г. Детали машин: Учеб. для вузов. 4-е изд., испр. М.: Высш. шк., 1986. – 359 с.
- 3. Андросов А.А., Андрющенко Ю.А., Дьяченко А.Г., Кушнарев В.И., Маньшин Ф.П., Шабанов Б.М. Расчет и проектирование деталей машин: Учеб. пособие/Под общ. Ред. А.А.Андросова. – Ростов н/Д: Издательский центр ДГТУ, 2002. – 285 с.
- 4. Гжиров Р.И. Краткий справочник конструктора: Справочник Л: Машиностроение, Ленингр. Отд-ние, 1984. – 464 с.
- 5. Курмаз Л.В. Детали машин. Проектирование: учебн. пособие/Л.В. Курмаз, А.Т. Скойбеда. – 2-еизд., испр. и доп. – Мн.: УП «Технопринт», 2002. – 290 с.